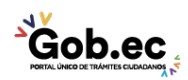

Registro Único de Trámites y Regulaciones

Código de Trámite: MINFIN-001-01-04 Página 1 de 2

## Información de Trámite

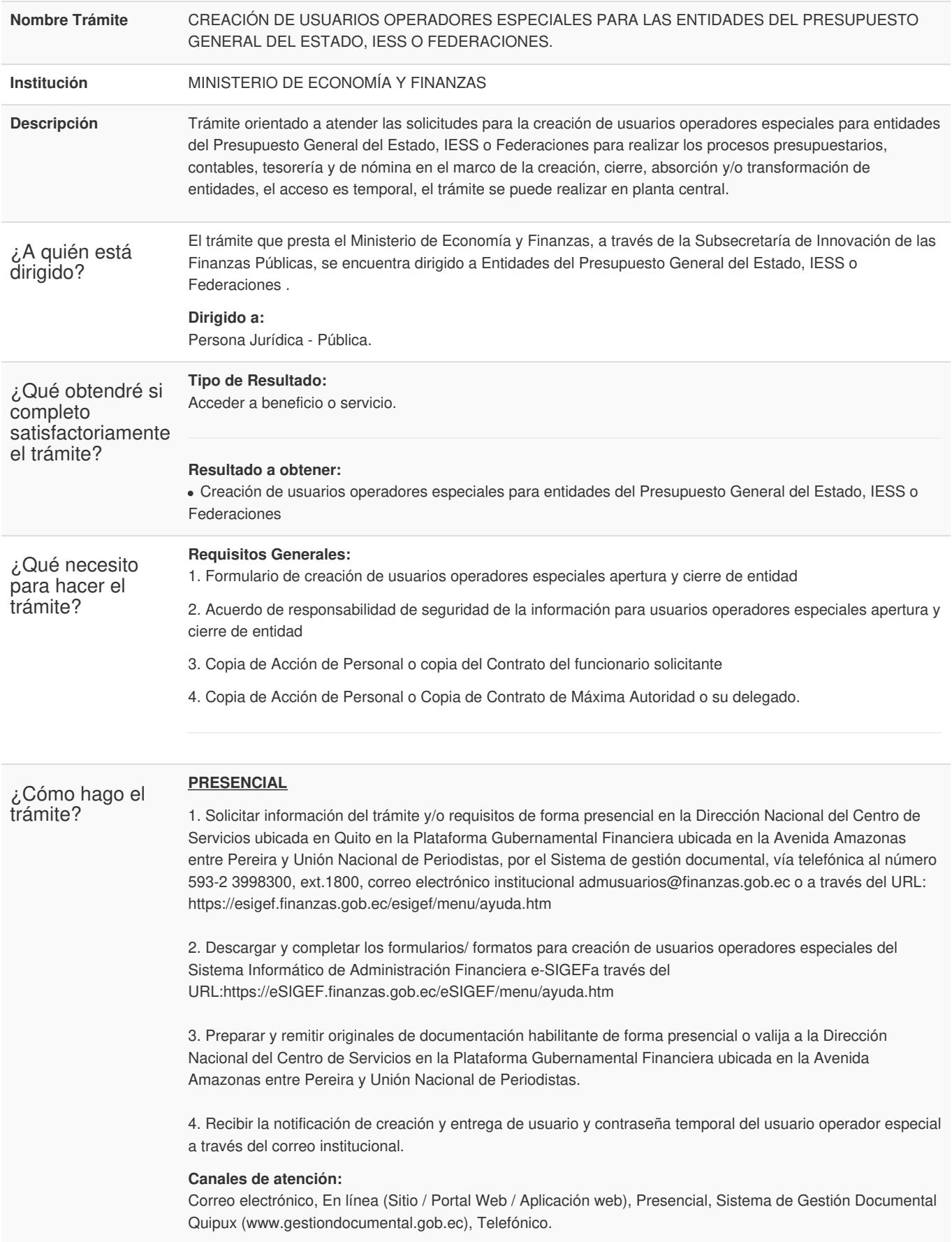

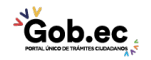

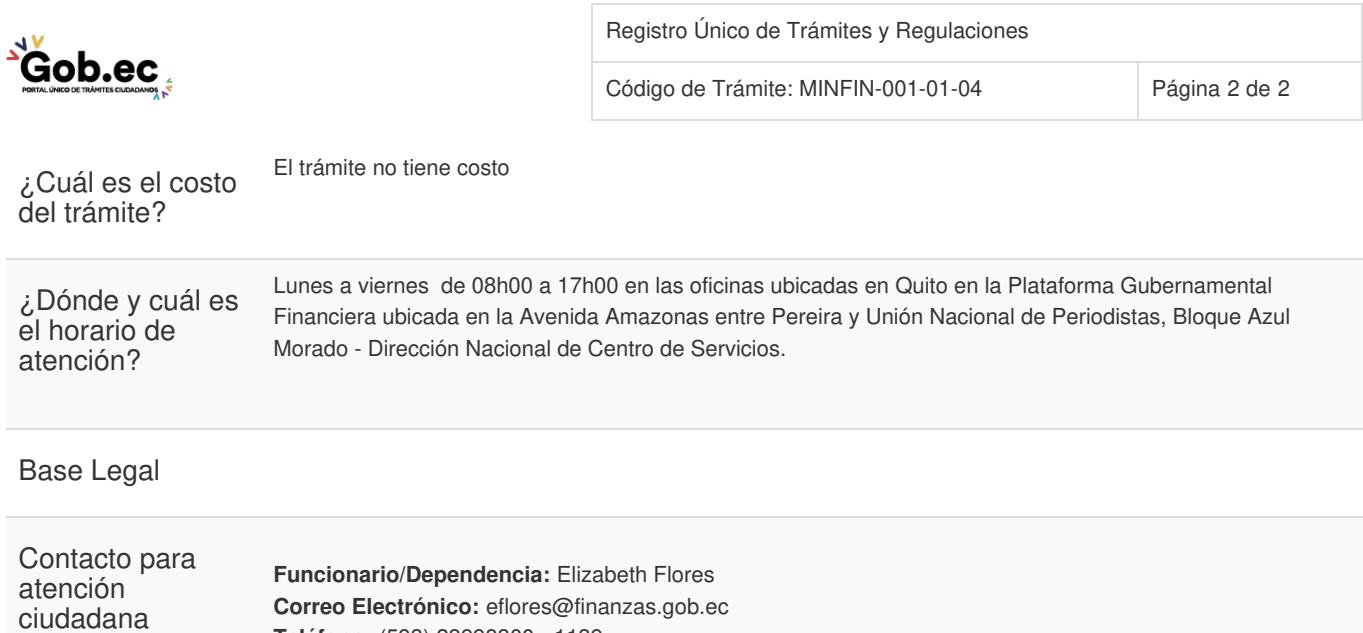

**Teléfono:** (593) 23998300 - 1139

## Transparencia

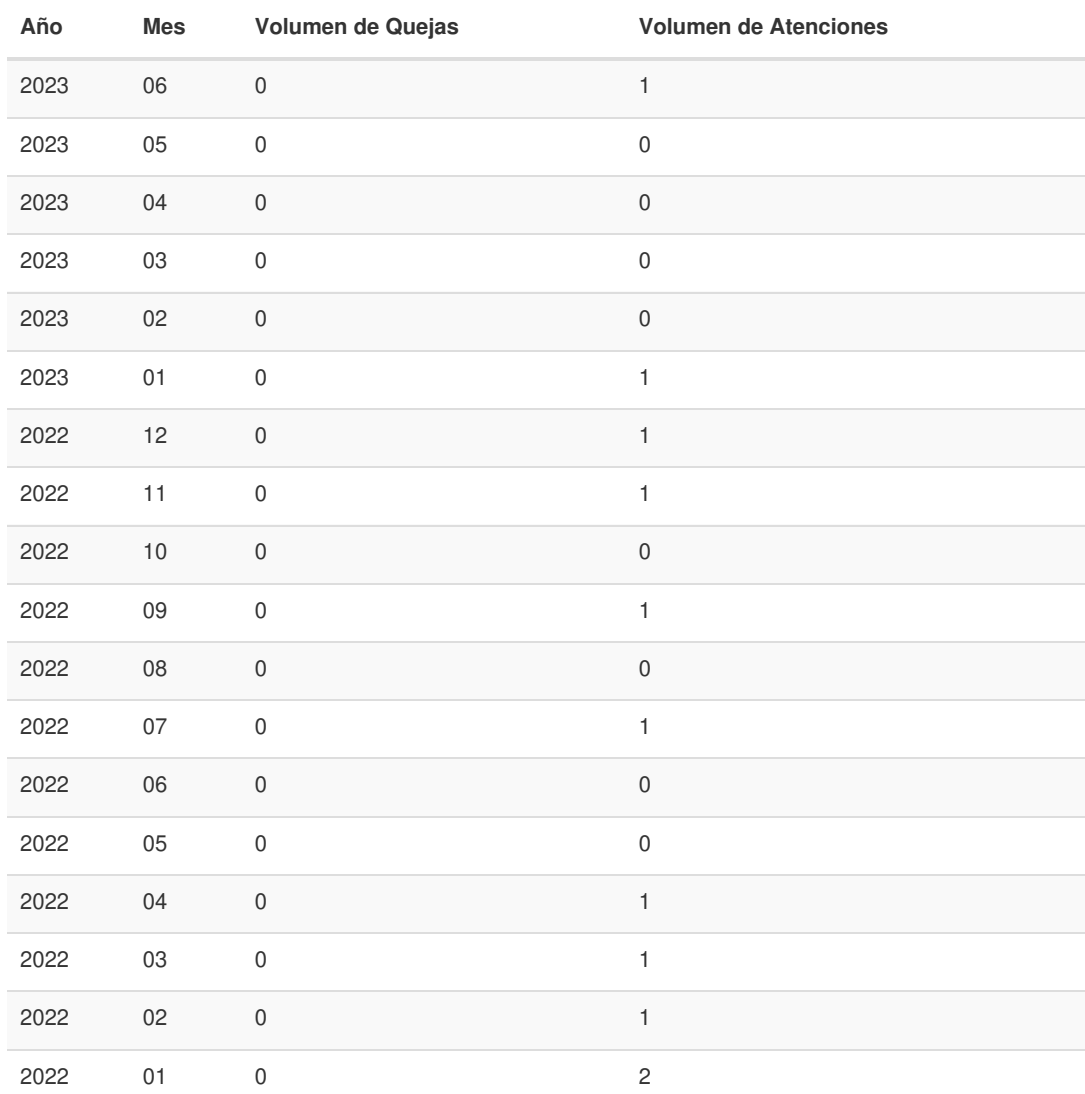

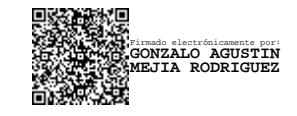